# Package 'COMMA'

July 21, 2024

Title Correcting Misclassified Mediation Analysis

Version 1.0.0

Author Kimberly Webb [aut, cre]

Maintainer Kimberly Webb <kah343@cornell.edu>

Description Use three methods to estimate parameters from a mediation analysis with a binary misclassified mediator. These methods correct for the problem of ``label switching'' using Youden's J criteria. A detailed description of the analysis methods is available in Webb and Wells (2024), ``Effect estimation in the presence of a misclassified binary mediator" [<doi:10.48550/arXiv.2407.06970>](https://doi.org/10.48550/arXiv.2407.06970).

**Depends** R  $(>= 4.2.0)$ 

**Imports** Matrix  $(> 1.4-1)$ , turboEM  $(>= 2021.1)$ 

**Suggests** knitr ( $>= 1.40$ ), kableExtra ( $>= 1.3.4$ ), ggplot2 ( $>= 3.5.0$ ), dplyr ( $> = 1.1.4$ ), markdown ( $> = 1.13$ ), stats ( $> = 4.3.1$ ), svglite  $(>= 2.1.3)$ 

License MIT + file LICENSE

Encoding UTF-8

RoxygenNote 7.3.1

VignetteBuilder knitr

Collate 'sum\_every\_n1.R' 'sum\_every\_n.R' 'pistar\_compute.R' 'pi\_compute.R' 'COMBO\_weight.R' 'COMBO\_EM\_function.R' 'COMBO\_EM\_algorithm.R' 'COMMA\_data.R' 'w\_m\_normalY.R' 'w\_m\_binaryY.R' 'EM\_function\_normalY\_XM.R' 'EM\_function\_normalY.R' 'EM\_function\_bernoulliY\_XM.R' 'EM\_function\_bernoulliY.R' 'COMMA\_EM.R' 'COMMA\_OLS.R' 'COMMA\_PVW.R' 'EM\_function\_poissonY.R' 'EM\_function\_poissonY\_XM.R' 'misclassification\_prob.R' 'theta\_optim.R' 'theta\_optim\_XM.R' 'true\_classification\_prob.R' 'w\_m\_poissonY.R'

NeedsCompilation no

Repository CRAN

Date/Publication 2024-07-21 10:10:05 UTC

# <span id="page-1-0"></span>**Contents**

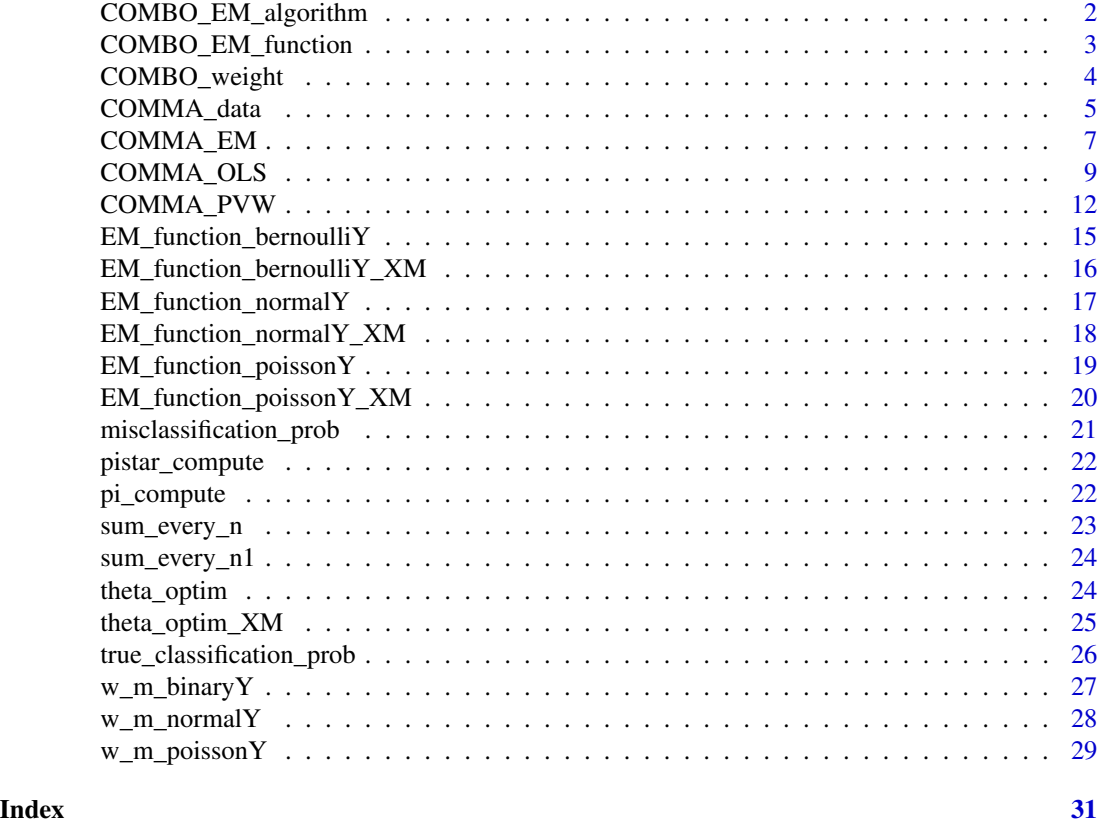

COMBO\_EM\_algorithm *EM-Algorithm Estimation of the Binary Outcome Misclassification Model*

# Description

Jointly estimate  $\beta$  and  $\gamma$  parameters from the true outcome and observation mechanisms, respectively, in a binary outcome misclassification model.

# Usage

```
COMBO_EM_algorithm(
  Ystar,
 x_matrix,
 z_matrix,
 beta_start,
  gamma_start,
  tolerance = 1e-07,
 max_em_iterations = 1500,
```
<span id="page-2-0"></span>em\_method = "squarem"  $\lambda$ 

#### Arguments

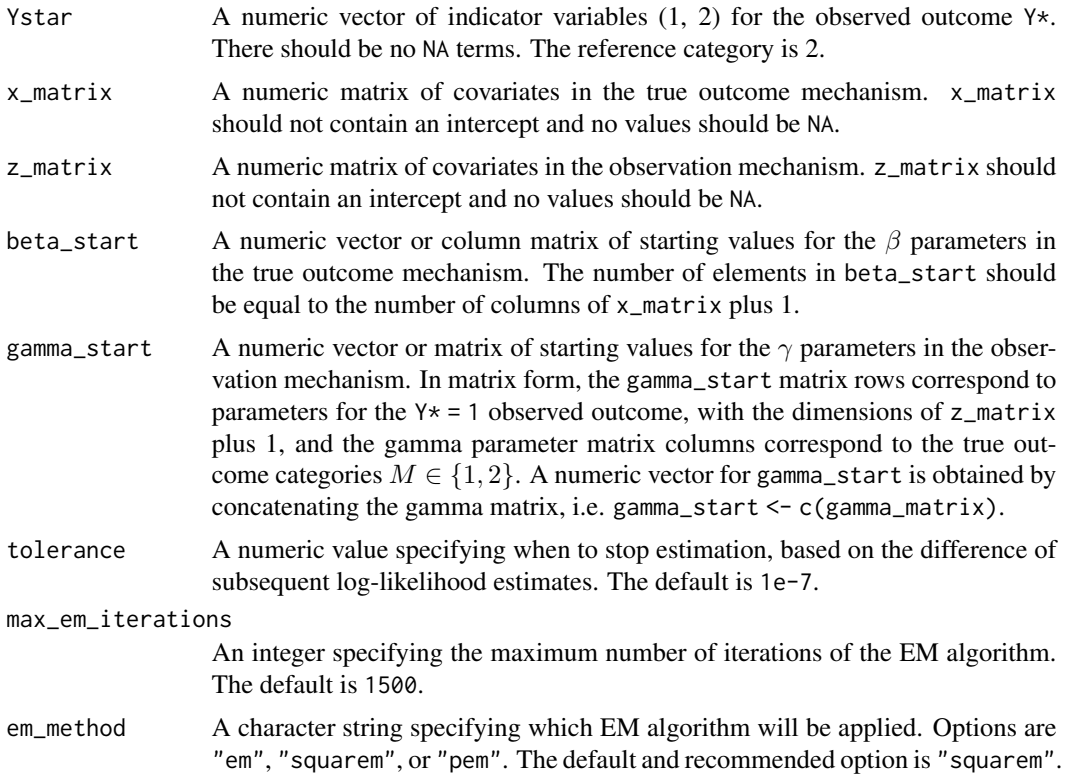

#### Value

COMBO\_EM\_algorithm returns a data frame containing four columns. The first column, Parameter, represents a unique parameter value for each row. The next column contains the parameter Estimates, followed by the standard error estimates, SE. The final column, Convergence, reports whether or not the algorithm converged for a given parameter estimate.

COMBO\_EM\_function *EM-Algorithm Function for Estimation of the Misclassification Model*

# Description

EM-Algorithm Function for Estimation of the Misclassification Model

#### Usage

COMBO\_EM\_function(param\_current, obs\_Y\_matrix, X, Z, sample\_size, n\_cat)

# <span id="page-3-0"></span>Arguments

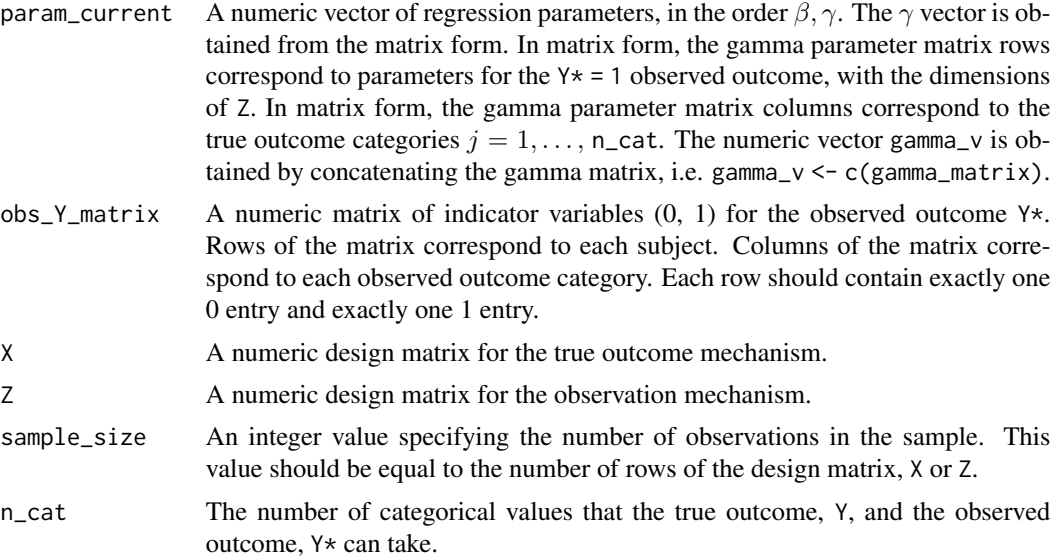

# Value

COMBO\_EM\_function returns a numeric vector of updated parameter estimates from one iteration of the EM-algorithm.

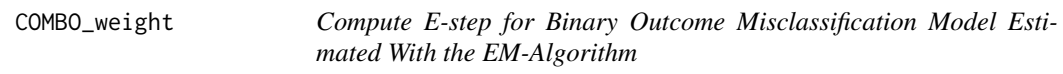

# Description

Compute E-step for Binary Outcome Misclassification Model Estimated With the EM-Algorithm

# Usage

```
COMBO_weight(ystar_matrix, pistar_matrix, pi_matrix, sample_size, n_cat)
```
true, latent outcome category.

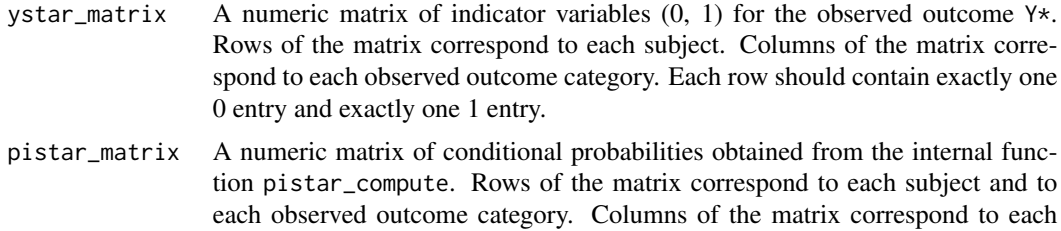

# <span id="page-4-0"></span>COMMA\_data 5

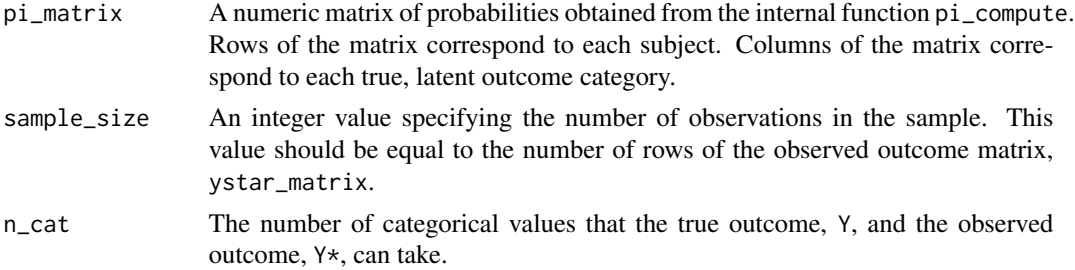

#### Value

COMBO\_weight returns a matrix of E-step weights for the EM-algorithm, computed as follows:  $\sum_{k=1}^2$  $\frac{y_{i\kappa}^* \pi_{i\kappa j}^* \pi_{i\jmath}}{\sum_{\ell=1}^2 \pi_{i\kappa \ell}^* \pi_{i\ell}}$ . Rows of the matrix correspond to each subject. Columns of the matrix correspond to the true outcome categories  $j = 1, \ldots, n_{\text{cat.}}$ 

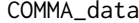

Generate Data to use in COMMA Functions

# Description

Generate Data to use in COMMA Functions

# Usage

```
COMMA_data(
  sample_size,
  x_mu,
  x_sigma,
 z_shape,
  c_shape,
  interaction_indicator,
  outcome_distribution,
  true_beta,
  true_gamma,
  true_theta
)
```
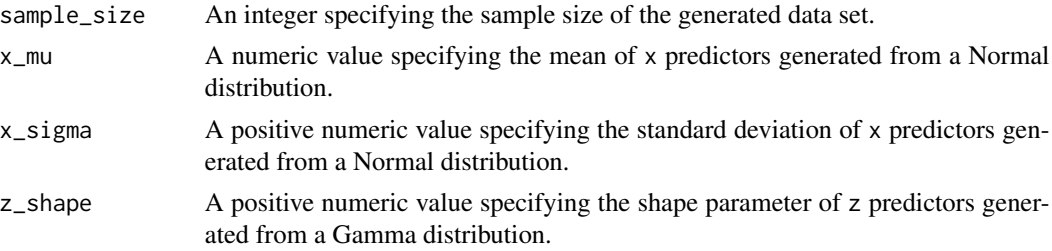

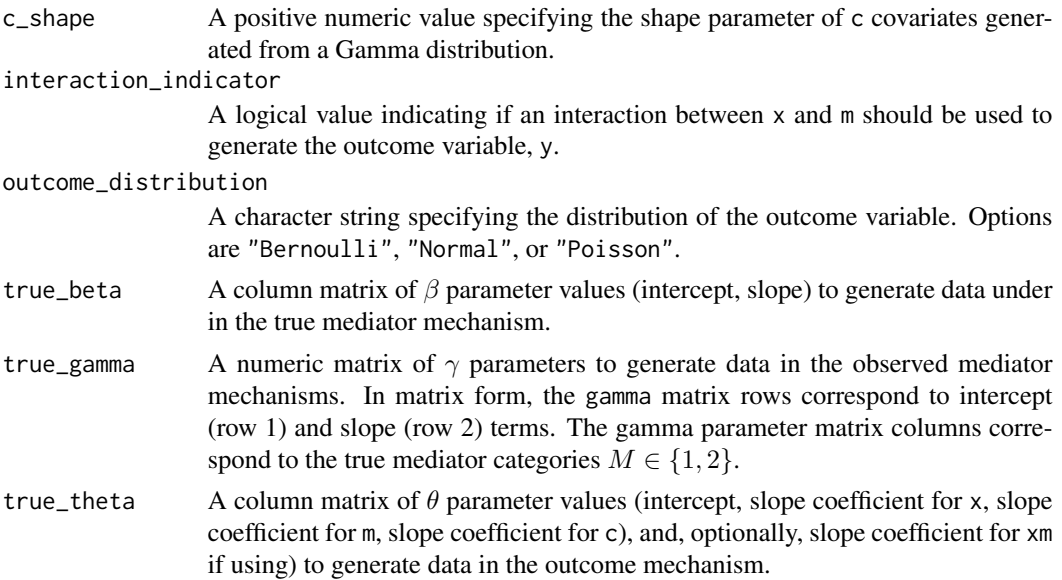

COMMA\_data returns a list of generated data elements:

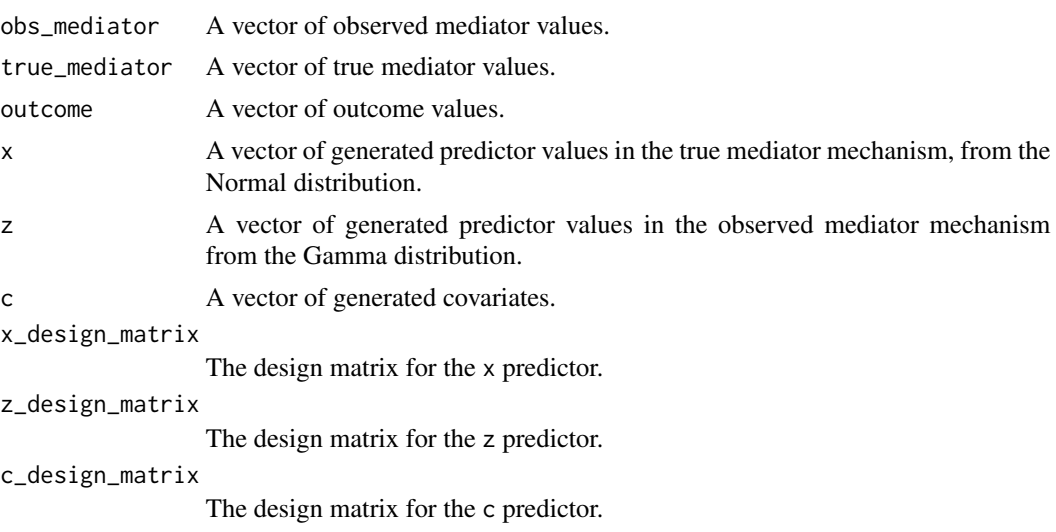

# Examples

```
set.seed(20240709)
sample_size <- 10000
n_cat <- 2 # Number of categories in the binary mediator
# Data generation settings
x_mu < -\emptysetx_sigma <- 1
```
# <span id="page-6-0"></span>COMMA\_EM 7

```
z_shape <-1c_shape <-1# True parameter values (gamma terms set the misclassification rate)
true_beta <- matrix(c(1, -2, .5), ncol = 1)
true_gamma <- matrix(c(1, 1, -.5, -1.5), nrow = 2, byrow = FALSE)
true_theta <- matrix(c(1, 1.5, -2, -2), ncol = 1)
example_data <- COMMA_data(sample_size, x_mu, x_sigma, z_shape, c_shape,
                           interaction_indicator = FALSE,
                           outcome_distribution = "Bernoulli",
                           true_beta, true_gamma, true_theta)
head(example_data$obs_mediator)
head(example_data$true_mediator)
```
COMMA\_EM *EM Algorithm Estimation of the Binary Mediator Misclassification Model*

#### Description

Jointly estimate  $\beta$ ,  $\gamma$ , and  $\theta$  parameters from the true mediator, observed mediator, and outcome mechanisms, respectively, in a binary mediator misclassification model.

#### Usage

```
COMMA_EM(
 Mstar,
 outcome,
  outcome_distribution,
  interaction_indicator,
  x_matrix,
  z_matrix,
  c_matrix,
 beta_start,
  gamma_start,
  theta_start,
  sigma_start = NULL,
  tolerance = 1e-07,
 max_em_iterations = 1500,
  em_method = "squarem"
\lambda
```
#### Arguments

Mstar A numeric vector of indicator variables  $(1, 2)$  for the observed mediator M $\star$ . There should be no NA terms. The reference category is 2.

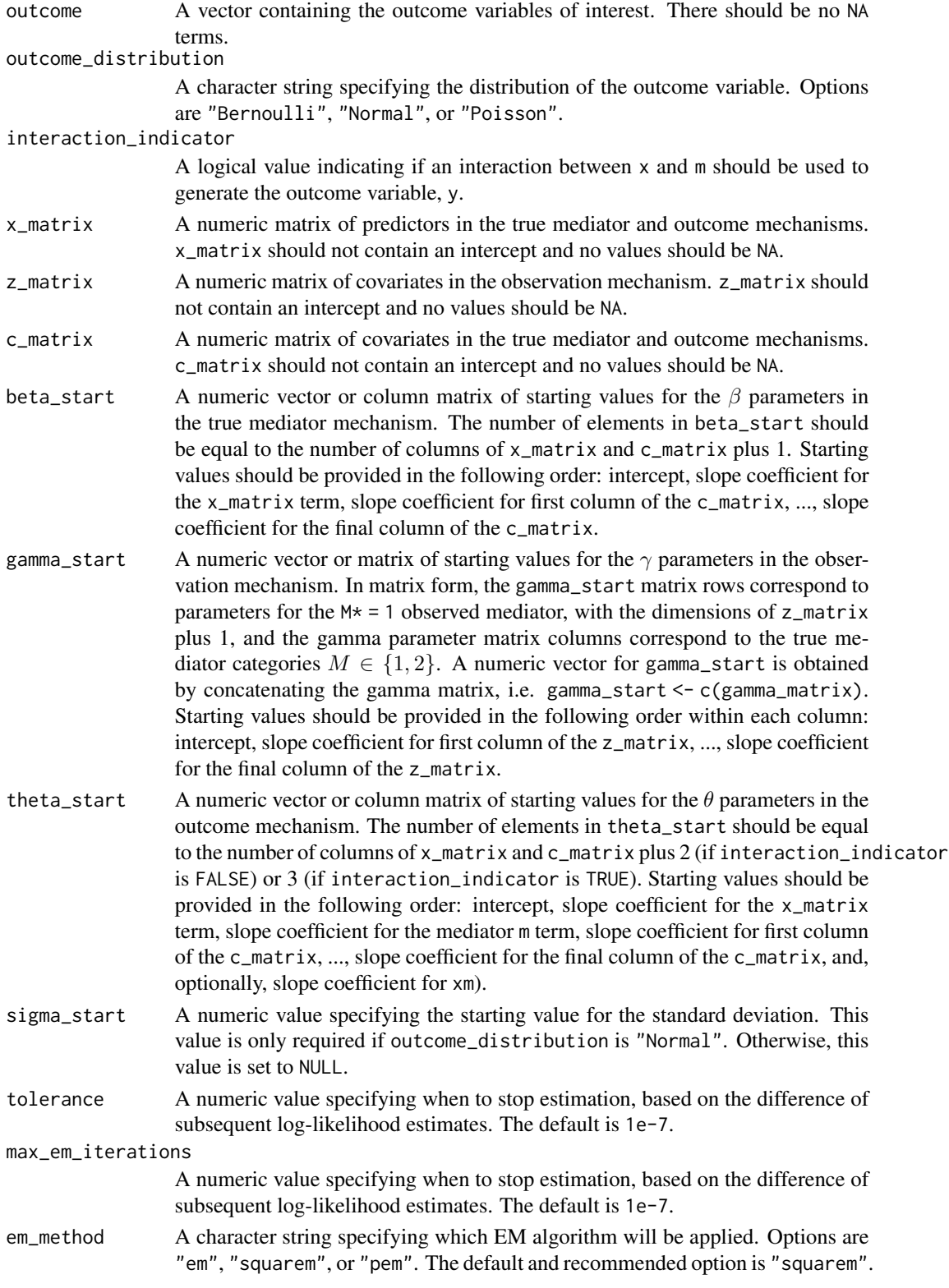

#### <span id="page-8-0"></span>COMMA\_OLS 9

#### Value

COMMA\_EM returns a data frame containing four columns. The first column, Parameter, represents a unique parameter value for each row. The next column contains the parameter Estimates, followed by the standard error estimates, SE. The final column, Convergence, reports whether or not the algorithm converged for a given parameter estimate.

#### Examples

```
set.seed(20240709)
sample_size <- 2000
n_cat <- 2 # Number of categories in the binary mediator
# Data generation settings
x_mu < -0x_sigma <- 1
z_shape <-1c_shape <-1# True parameter values (gamma terms set the misclassification rate)
true_beta <- matrix(c(1, -2, .5), ncol = 1)
true_gamma <- matrix(c(1, 1, -.5, -1.5), nrow = 2, byrow = FALSE)
true_theta <- matrix(c(1, 1.5, -2, -2), ncol = 1)
example_data <- COMMA_data(sample_size, x_mu, x_sigma, z_shape, c_shape,
                           interaction_indicator = FALSE,
                           outcome_distribution = "Bernoulli",
                           true_beta, true_gamma, true_theta)
beta_start <- matrix(rep(1, 3), ncol = 1)gamma_start \leq matrix(rep(1, 4), nrow = 2, ncol = 2)
theta_start \leq matrix(rep(1, 4), ncol = 1)
Mstar = example_data[["obs_mediator"]]
outcome = example_data[["outcome"]]
x_matrix = example_data[["x"]]
z_matrix = example_data[["z"]]
c_matrix = example_data[["c"]]
EM_results <- COMMA_EM(Mstar, outcome, "Bernoulli", FALSE,
                       x_matrix, z_matrix, c_matrix,
                       beta_start, gamma_start, theta_start)
```
EM\_results

COMMA\_OLS *Ordinary Least Squares Estimation of the Binary Mediator Misclassification Model*

#### Description

Estimate  $\beta$ ,  $\gamma$ , and  $\theta$  parameters from the true mediator, observed mediator, and outcome mechanisms, respectively, in a binary mediator misclassification model using an ordinary least squares correction.

# Usage

```
COMMA_OLS(
 Mstar,
 outcome,
 x_matrix,
 z_matrix,
 c_matrix,
 beta_start,
  gamma_start,
  theta_start,
  tolerance = 1e-07,
 max_em_iterations = 1500,
  em_method = "squarem"
)
```
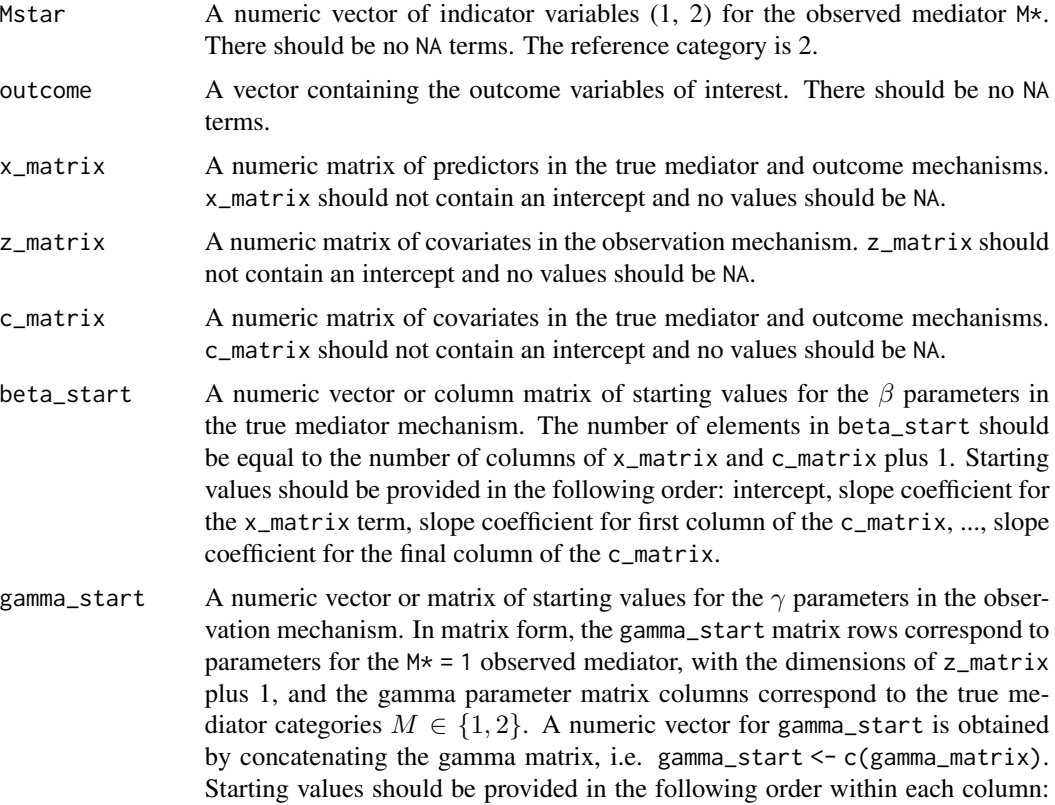

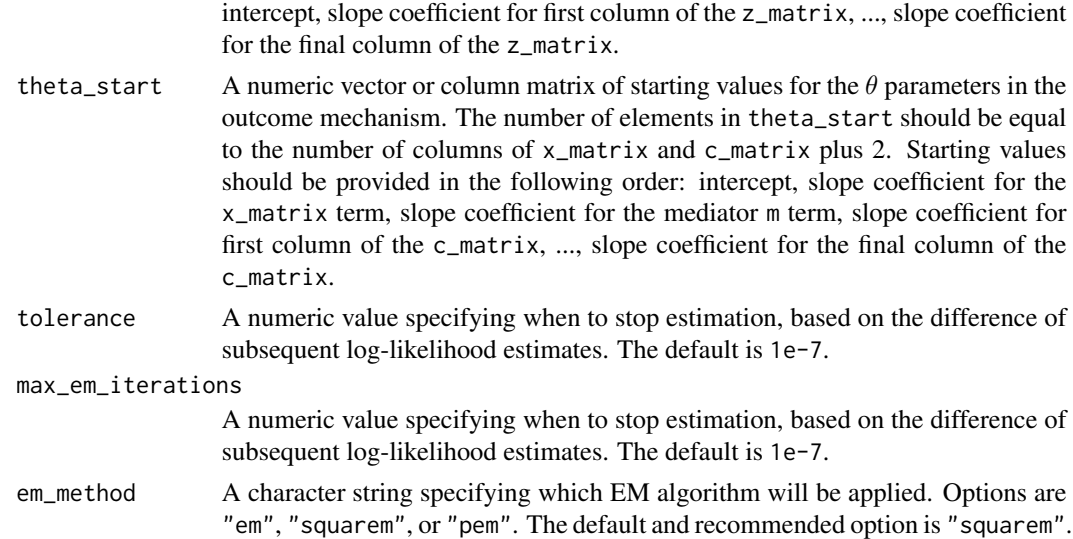

#### Details

Note that this method can only be used for Normal outcome models, and interaction terms (between x and m) are not supported.

#### Value

COMMA\_PVW returns a data frame containing four columns. The first column, Parameter, represents a unique parameter value for each row. The next column contains the parameter Estimates. The third column, Convergence, reports whether or not the algorithm converged for a given parameter estimate. The final column, Method, reports that the estimates are obtained from the "PVW" procedure.

# Examples

```
set.seed(20240709)
sample_size <- 2000
n_cat <- 2 # Number of categories in the binary mediator
# Data generation settings
x_mu < -0x_sigma <-1z_shape <-1c_shape <-1# True parameter values (gamma terms set the misclassification rate)
true_beta <- matrix(c(1, -2, .5), ncol = 1)
true_gamma <- matrix(c(1, 1, -.5, -1.5), nrow = 2, byrow = FALSE)
true_theta <- matrix(c(1, 1.5, -2, 2), ncol = 1)
example_data <- COMMA_data(sample_size, x_mu, x_sigma, z_shape, c_shape,
                          interaction_indicator = FALSE,
```

```
outcome_distribution = "Normal",
                           true_beta, true_gamma, true_theta)
beta_start \leq matrix(rep(1, 3), ncol = 1)
gamma_start \leq matrix(rep(1, 4), nrow = 2, ncol = 2)
theta_start \leq matrix(rep(1, 4), ncol = 1)
Mstar = example_data[["obs_mediator"]]
outcome = example_data[["outcome"]]
x_matrix = example_data[["x"]]
z_matrix = example_data[["z"]]
c_matrix = example_data[["c"]]
OLS_results <- COMMA_OLS(Mstar, outcome,
                         x_matrix, z_matrix, c_matrix,
                         beta_start, gamma_start, theta_start)
OLS_results
```
COMMA\_PVW *Predictive Value Weighting Estimation of the Binary Mediator Misclassification Model*

#### Description

Estimate  $\beta$ ,  $\gamma$ , and  $\theta$  parameters from the true mediator, observed mediator, and outcome mechanisms, respectively, in a binary mediator misclassification model using a predictive value weighting approach.

#### Usage

```
COMMA_PVW(
 Mstar,
 outcome,
  outcome_distribution,
  interaction_indicator,
  x_matrix,
  z_matrix,
  c_matrix,
 beta_start,
  gamma_start,
  theta_start,
  tolerance = 1e-07,
 max_em_iterations = 1500,
  em_method = "squarem"
)
```
# COMMA\_PVW 13

# Arguments

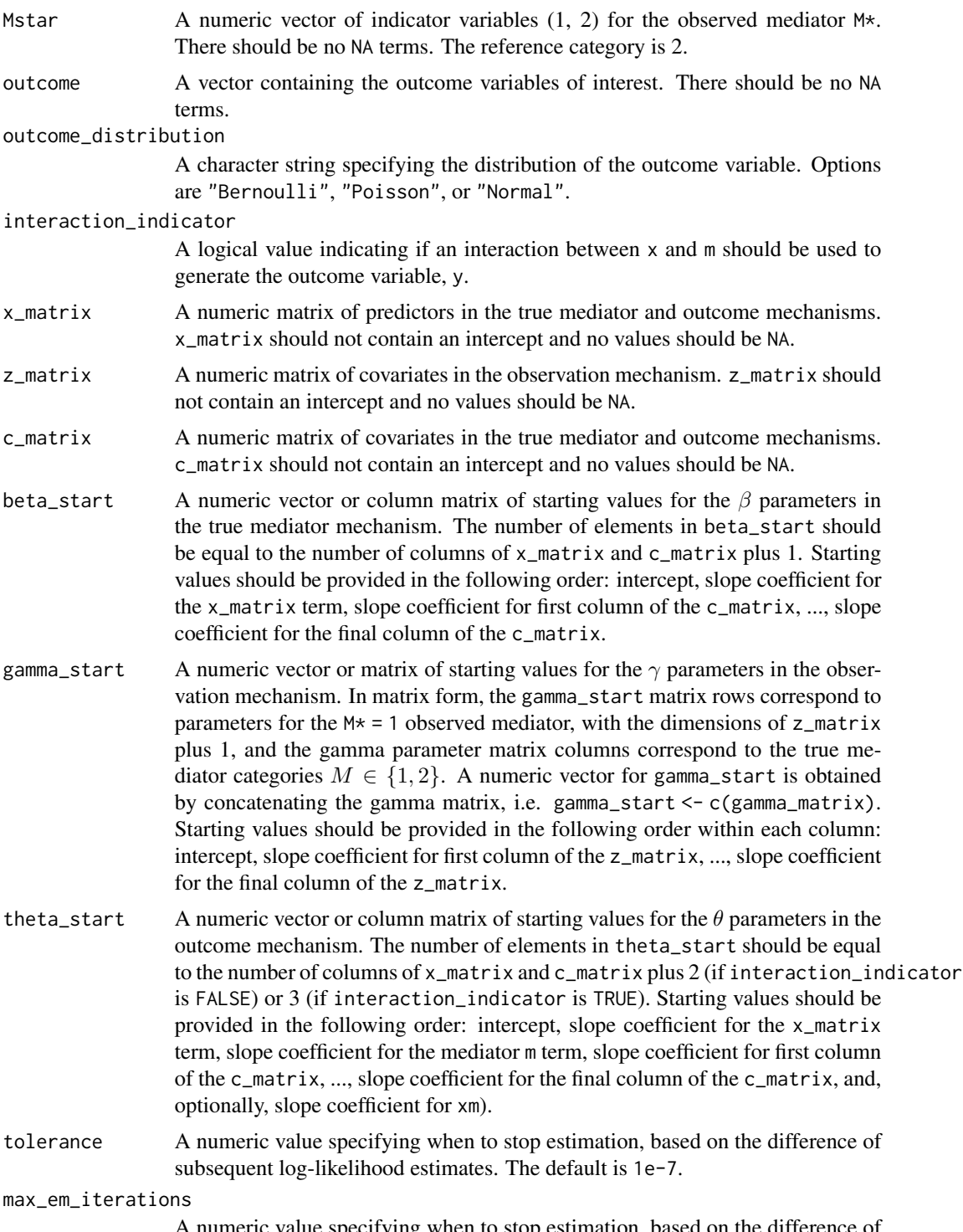

A numeric value specifying when to stop estimation, based on the difference of subsequent log-likelihood estimates. The default is 1e-7.

em\_method A character string specifying which EM algorithm will be applied. Options are "em", "squarem", or "pem". The default and recommended option is "squarem".

#### Details

Note that this method can only be used for binary outcome models.

#### Value

COMMA\_PVW returns a data frame containing four columns. The first column, Parameter, represents a unique parameter value for each row. The next column contains the parameter Estimates. The third column, Convergence, reports whether or not the algorithm converged for a given parameter estimate. The final column, Method, reports that the estimates are obtained from the "PVW" procedure.

#### Examples

```
set.seed(20240709)
sample_size <- 2000
n_cat <- 2 # Number of categories in the binary mediator
# Data generation settings
x_{mu} < -0x_sigma <-1z_shape \leq- 1
c_shape <-1# True parameter values (gamma terms set the misclassification rate)
true_beta <- matrix(c(1, -2, .5), ncol = 1)
true_gamma <- matrix(c(1, 1, -.5, -1.5), nrow = 2, byrow = FALSE)
true_theta <- matrix(c(1, 1.5, -2, -2), ncol = 1)
example_data <- COMMA_data(sample_size, x_mu, x_sigma, z_shape, c_shape,
                           interaction_indicator = FALSE,
                           outcome_distribution = "Bernoulli",
                           true_beta, true_gamma, true_theta)
beta_start \leq matrix(rep(1, 3), ncol = 1)
gamma_start \leq matrix(rep(1, 4), nrow = 2, ncol = 2)
theta_start \leq matrix(rep(1, 4), ncol = 1)
Mstar = example_data[["obs_mediator"]]
outcome = example_data[["outcome"]]
x_matrix = example_data[["x"]]
z_matrix = example_data[["z"]c_matrix = example_data[["c"]]
PVW_results <- COMMA_PVW(Mstar, outcome, outcome_distribution = "Bernoulli",
                         interaction_indicator = FALSE,
                         x_matrix, z_matrix, c_matrix,
                         beta_start, gamma_start, theta_start)
```
<span id="page-14-0"></span>PVW\_results

EM\_function\_bernoulliY

*EM Algorithm Function for Estimation of the Misclassification Model*

# Description

Function is for cases with  $Y \sim Bernoulli$  and with no interaction term in the outcome mechanism.

# Usage

```
EM_function_bernoulliY(
  param_current,
  obs_mediator,
  obs_outcome,
  X,
  Z,
  c_matrix,
  sample_size,
  n_cat
)
```
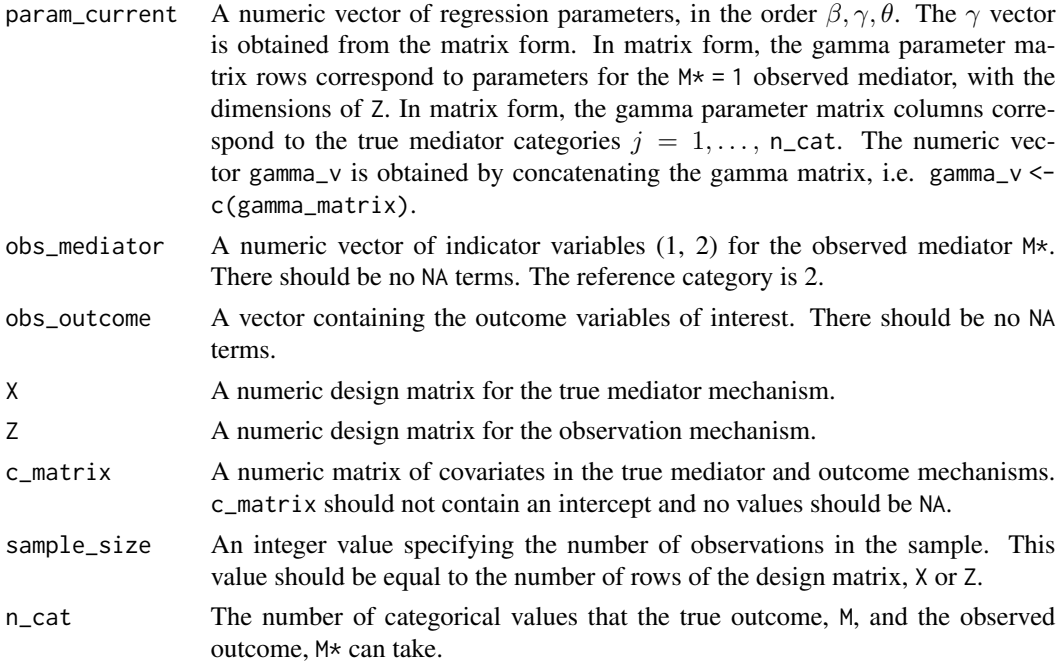

<span id="page-15-0"></span>EM\_function\_bernoulliY returns a numeric vector of updated parameter estimates from one iteration of the EM-algorithm.

EM\_function\_bernoulliY\_XM

*EM Algorithm Function for Estimation of the Misclassification Model*

#### Description

Function is for cases with  $Y \sim Bernoulli$  and with an interaction term in the outcome mechanism.

#### Usage

```
EM_function_bernoulliY_XM(
  param_current,
  obs_mediator,
  obs_outcome,
  X,
  Z,
  c_matrix,
  sample_size,
  n_cat
\mathcal{L}
```
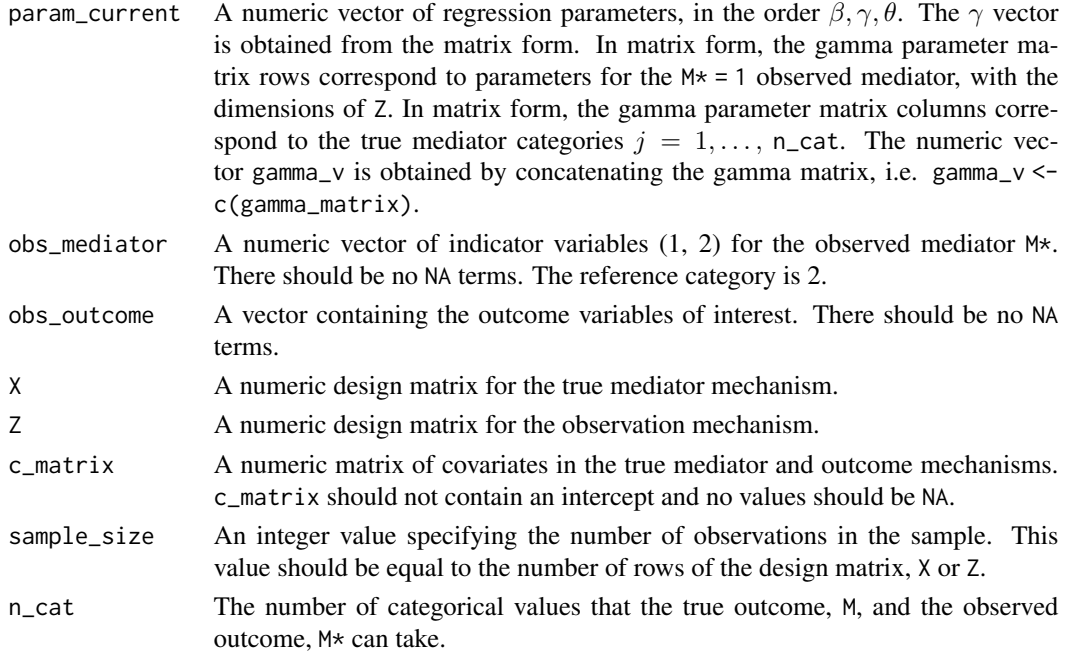

<span id="page-16-0"></span>EM\_function\_bernoulliY returns a numeric vector of updated parameter estimates from one iteration of the EM-algorithm.

EM\_function\_normalY *EM Algorithm Function for Estimation of the Misclassification Model*

# Description

Function is for cases with  $Y \sim Normal$  and with no interaction term in the outcome mechanism.

#### Usage

```
EM_function_normalY(
 param_current,
  obs_mediator,
 obs_outcome,
 X,
 Z,
  c_matrix,
  sample_size,
  n_cat
)
```
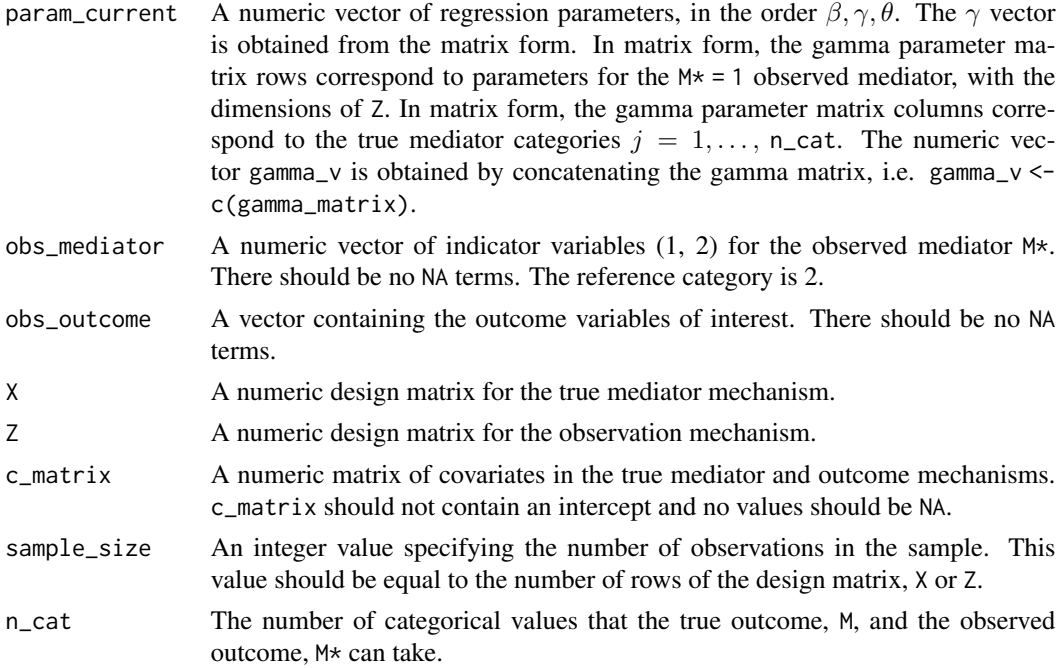

<span id="page-17-0"></span>EM\_function\_bernoulliY returns a numeric vector of updated parameter estimates from one iteration of the EM-algorithm.

EM\_function\_normalY\_XM

*EM Algorithm Function for Estimation of the Misclassification Model*

#### Description

Function is for cases with  $Y \sim Normal$  and with an interaction term in the outcome mechanism.

#### Usage

```
EM_function_normalY_XM(
  param_current,
  obs_mediator,
  obs_outcome,
  X,
  Z,
  c_matrix,
  sample_size,
  n_cat
\mathcal{L}
```
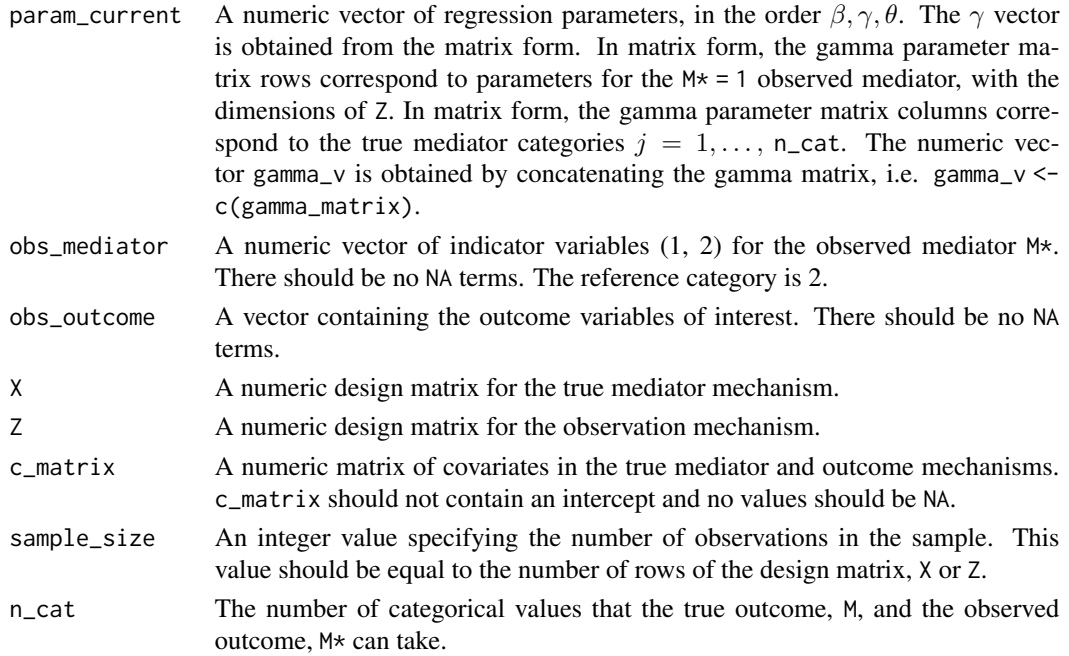

<span id="page-18-0"></span>EM\_function\_bernoulliY returns a numeric vector of updated parameter estimates from one iteration of the EM-algorithm.

EM\_function\_poissonY *EM Algorithm Function for Estimation of the Misclassification Model*

# Description

Function is for cases with  $Y \sim Poisson$  and without an interaction term in the outcome mechanism.

#### Usage

```
EM_function_poissonY(
 param_current,
  obs_mediator,
 obs_outcome,
 X,
 Z,
  c_matrix,
  sample_size,
  n_cat
)
```
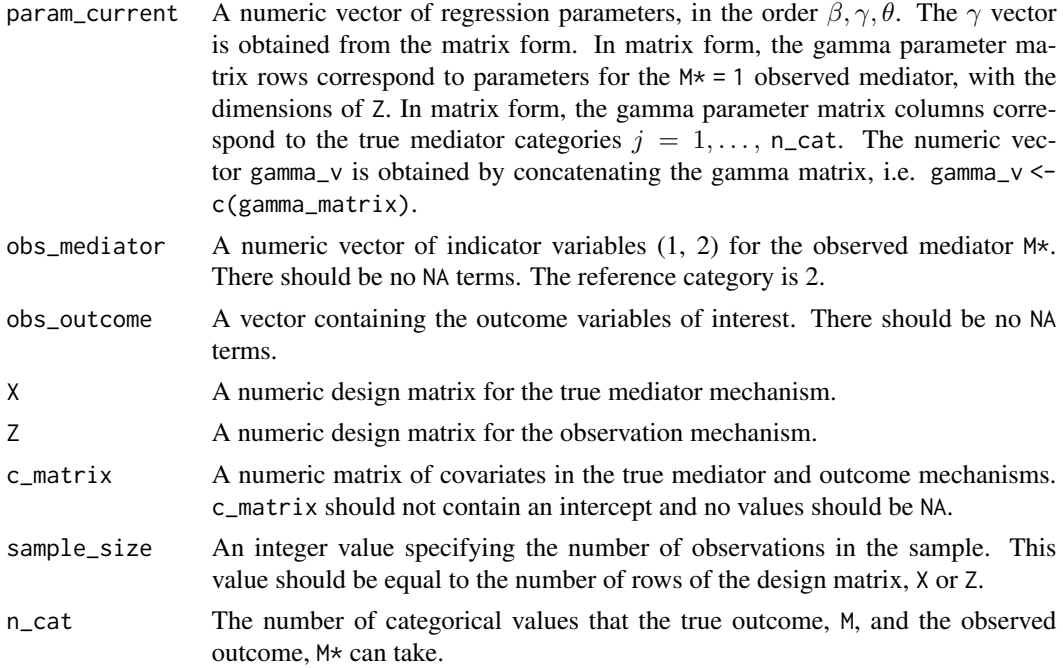

<span id="page-19-0"></span>EM\_function\_bernoulliY returns a numeric vector of updated parameter estimates from one iteration of the EM-algorithm.

EM\_function\_poissonY\_XM

*EM Algorithm Function for Estimation of the Misclassification Model*

#### Description

Function is for cases with  $Y \sim Poisson$  and with an interaction term in the outcome mechanism.

#### Usage

```
EM_function_poissonY_XM(
  param_current,
  obs_mediator,
  obs_outcome,
  X,
  Z,
  c_matrix,
  sample_size,
  n_cat
\mathcal{L}
```
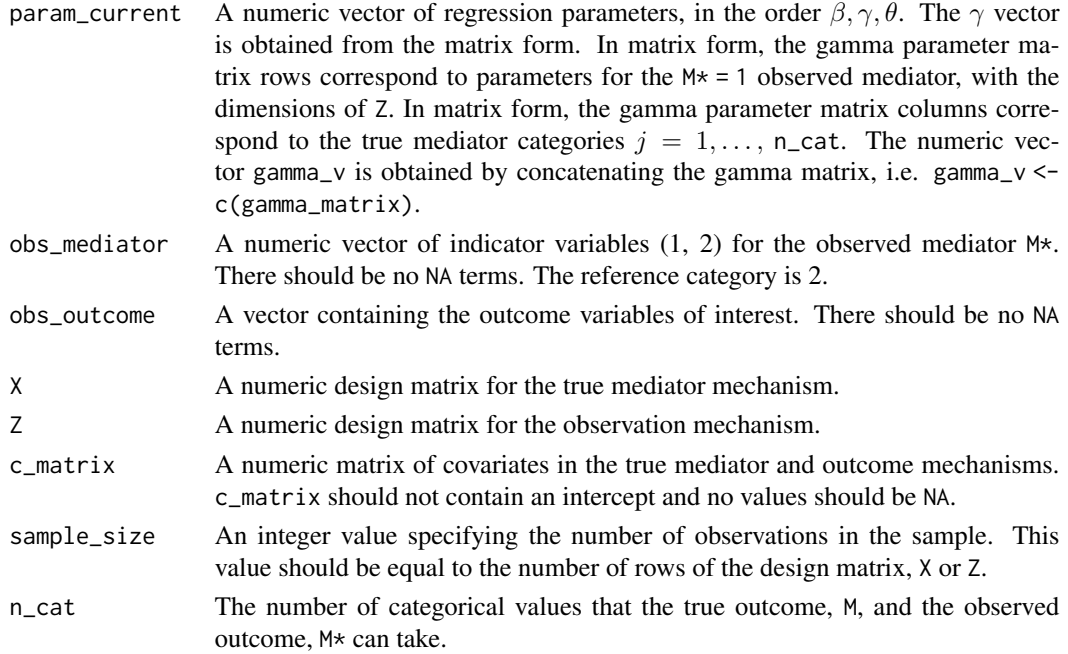

<span id="page-20-0"></span>EM\_function\_bernoulliY returns a numeric vector of updated parameter estimates from one iteration of the EM-algorithm.

misclassification\_prob

*Compute Conditional Probability of Observed Mediator Given True Mediator, for Every Subject*

#### **Description**

Compute the conditional probability of observing mediator  $M^* \in \{1,2\}$  given the latent true mediator  $M \in \{1, 2\}$  as  $\frac{\exp\{\gamma_{kj0} + \gamma_{kjZ} Z_i\}}{1 + \exp\{\gamma_{kj0} + \gamma_{kjZ} Z_i\}}$  $\frac{\exp{\gamma_{kj0} + \gamma_{kj}z\omega_i}}{1 + \exp{\gamma_{kj0} + \gamma_{kj}z\omega_i}}$  for each of the  $i = 1, ..., n$  subjects.

#### Usage

misclassification\_prob(gamma\_matrix, z\_matrix)

#### Arguments

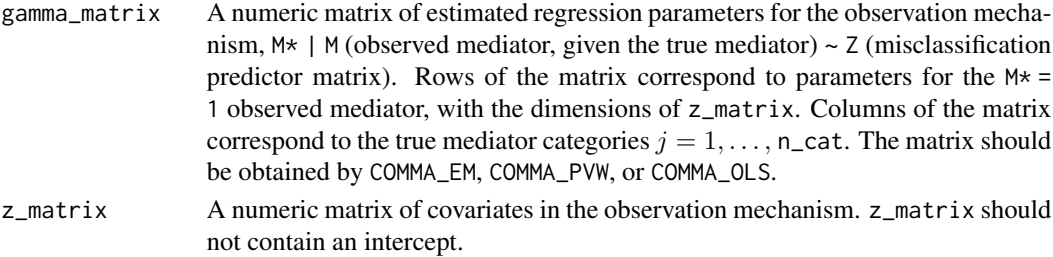

# Value

misclassification\_prob returns a dataframe containing four columns. The first column, Subject, represents the subject ID, from 1 to n, where n is the sample size, or equivalently, the number of rows in z\_matrix. The second column, M, represents a true, latent mediator category  $M \in \{1, 2\}$ . The third column, Mstar, represents an observed outcome category  $M^* \in \{1,2\}$ . The last column, Probability, is the value of the equation  $\frac{\exp\{\gamma_{kj0} + \gamma_{kj} Z Z_i\}}{1 + \exp\{\gamma_{kj0} + \gamma_{kj} Z Z_i\}}$  computed for each subject, observed mediator category, and true, latent mediator category.

#### Examples

```
set.seed(123)
sample_size <- 1000
cov1 <- rnorm(sample_size)
cov2 <- rnorm(sample_size, 1, 2)
z_matrix <- matrix(c(cov1, cov2), nrow = sample_size, byrow = FALSE)
estimated_gammas <- matrix(c(1, -1, .5, .2, -.6, 1.5), ncol = 2)
P_Ystar_Y <- misclassification_prob(estimated_gammas, z_matrix)
head(P_Ystar_Y)
```
<span id="page-21-0"></span>

#### Description

Compute Conditional Probability of Each Observed Outcome Given Each True Outcome, for Every Subject

#### Usage

pistar\_compute(gamma, Z, n, n\_cat)

#### Arguments

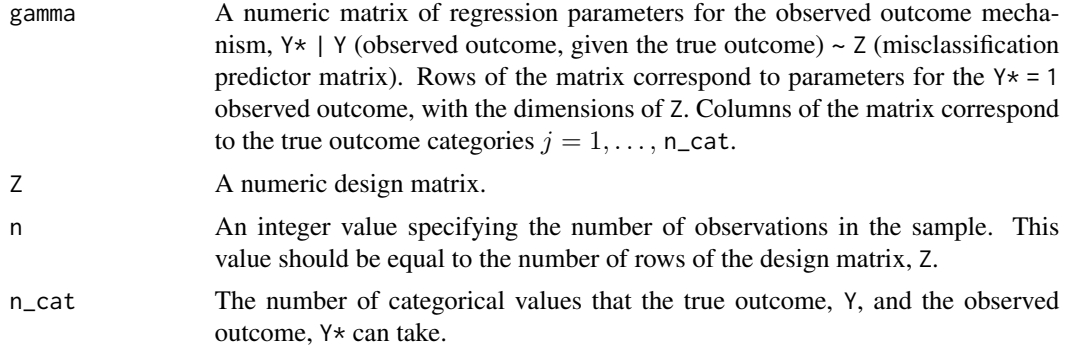

#### Value

pistar\_compute returns a matrix of conditional probabilities,  $P(Y_i^*=k|Y_i=j,Z_i)=\frac{\exp\{\gamma_{kj0}+\gamma_{kjZ}Z_i\}}{1+\exp\{\gamma_{kj0}+\gamma_{kjZ}Z_i\}}$ for each of the  $i = 1, \ldots, n$  subjects. Rows of the matrix correspond to each subject and observed outcome. Specifically, the probability for subject  $i$  and observed category \$1\$ occurs at row  $i$ . The probability for subject i and observed category \$2\$ occurs at row  $i+$  n. Columns of the matrix correspond to the true outcome categories  $j = 1, \ldots, n_{\text{cat.}}$ 

pi\_compute *Compute Probability of Each True Outcome, for Every Subject*

#### Description

Compute Probability of Each True Outcome, for Every Subject

#### Usage

pi\_compute(beta, X, n, n\_cat)

# <span id="page-22-0"></span>sum\_every\_n 23

#### Arguments

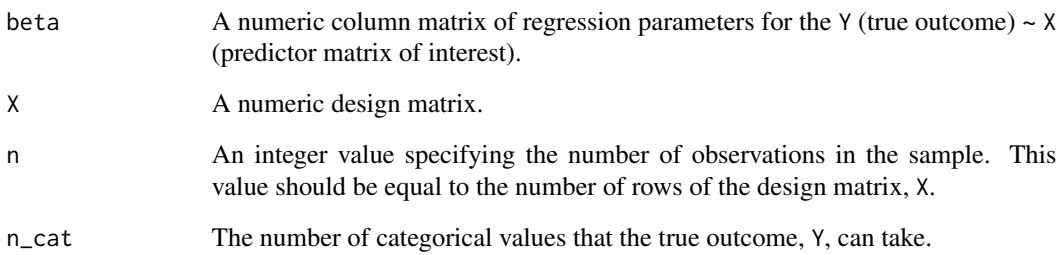

#### Value

pi\_compute returns a matrix of probabilities,  $P(Y_i = j | X_i) = \frac{\exp(X_i \beta)}{1 + \exp(X_i \beta)}$  for each of the  $i =$ 1, . . . , n subjects. Rows of the matrix correspond to each subject. Columns of the matrix correspond to the true outcome categories  $j = 1, \ldots, n_{\text{cat.}}$ 

sum\_every\_n *Sum Every "n"th Element*

# Description

Sum Every "n"th Element

# Usage

sum\_every\_n(x, n)

# Arguments

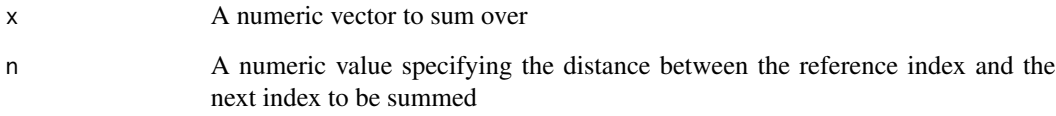

#### Value

sum\_every\_n returns a vector of sums of every nth element of the vector x.

<span id="page-23-0"></span>

# Description

Sum Every "n"th Element, then add 1

# Usage

sum\_every\_n1(x, n)

# Arguments

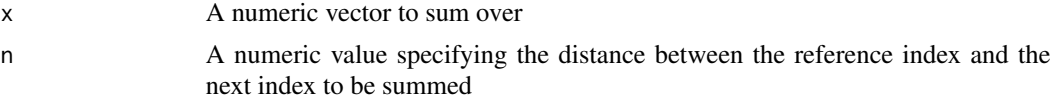

#### Value

sum\_every\_n1 returns a vector of sums of every nth element of the vector x, plus 1.

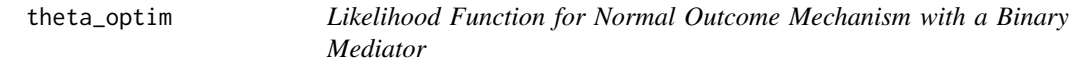

# Description

Likelihood Function for Normal Outcome Mechanism with a Binary Mediator

#### Usage

theta\_optim(param\_start, m, x, c\_matrix, outcome, sample\_size, n\_cat)

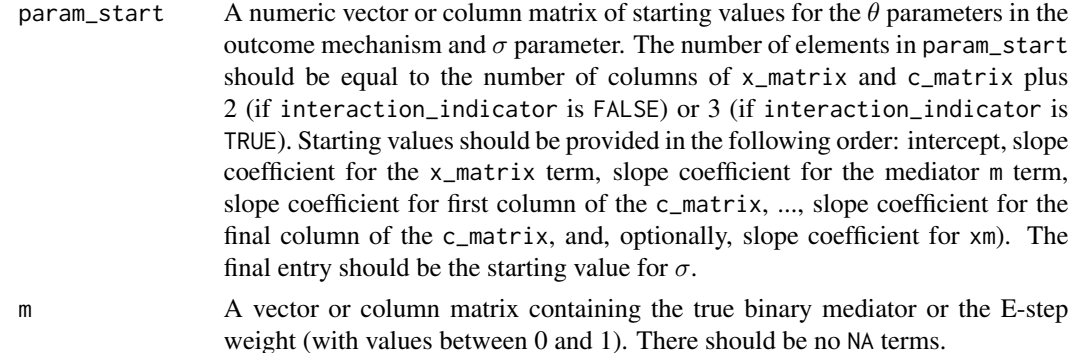

<span id="page-24-0"></span>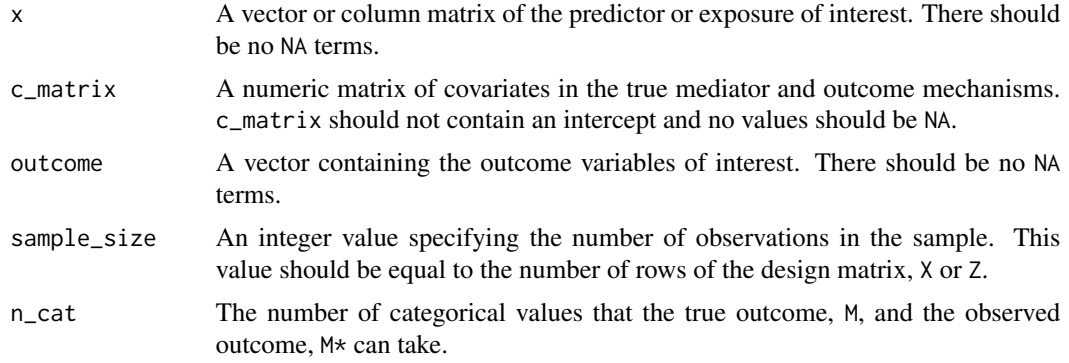

theta\_optim returns a numeric value of the (negative) log-likelihood function.

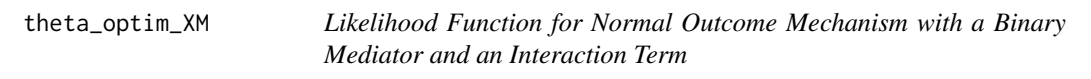

# Description

Likelihood Function for Normal Outcome Mechanism with a Binary Mediator and an Interaction Term

# Usage

theta\_optim\_XM(param\_start, m, x, c\_matrix, outcome, sample\_size, n\_cat)

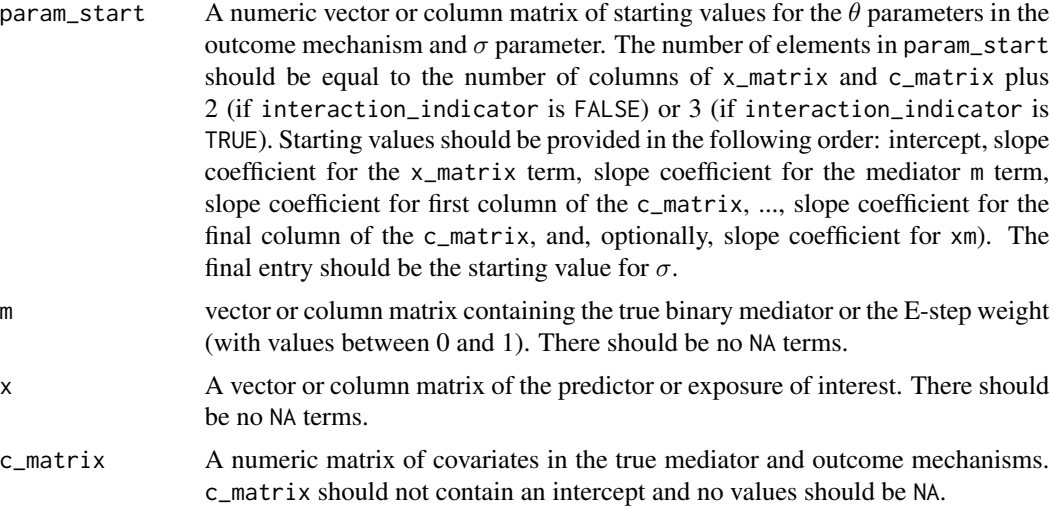

<span id="page-25-0"></span>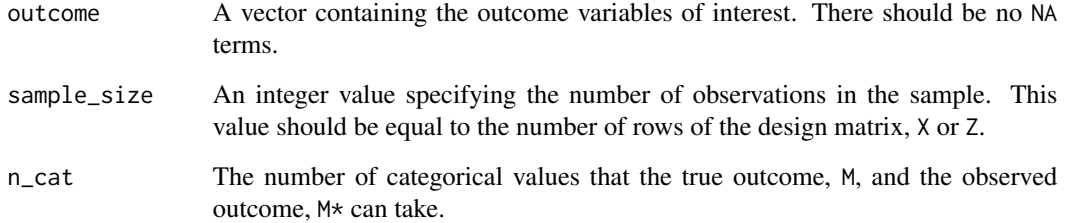

theta\_optim\_XM returns a numeric value of the (negative) log-likelihood function.

true\_classification\_prob

*Compute Probability of Each True Mediator, for Every Subject*

#### Description

Compute the probability of the latent true mediator  $M \in \{1,2\}$  as  $P(M_i = j | X_i) = \frac{\exp(X_i \beta)}{1 + \exp(X_i \beta)}$ for each of the  $i = 1, \ldots, n$  subjects.

#### Usage

true\_classification\_prob(beta\_matrix, x\_matrix)

#### Arguments

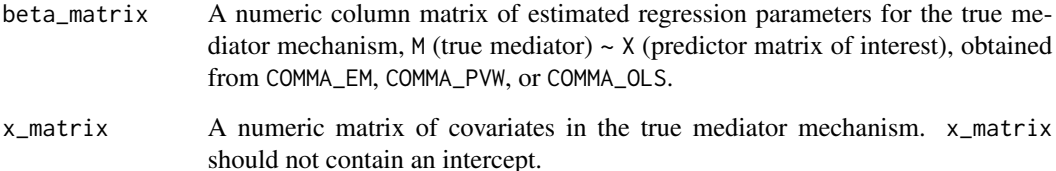

#### Value

true\_classification\_prob returns a dataframe containing three columns. The first column, Subject, represents the subject ID, from 1 to n, where n is the sample size, or equivalently, the number of rows in x\_matrix. The second column, M, represents a true, latent mediator category  $Y \in$  $\{1, 2\}$ . The last column, Probability, is the value of the equation  $P(Y_i = j | X_i) = \frac{\exp(X_i \beta)}{1 + \exp(X_i \beta)}$ computed for each subject and true, latent mediator category.

# <span id="page-26-0"></span>w\_m\_binaryY 27

# Examples

```
set.seed(123)
sample_size <- 1000
cov1 <- rnorm(sample_size)
cov2 <- rnorm(sample_size, 1, 2)
x_matrix <- matrix(c(cov1, cov2), nrow = sample_size, byrow = FALSE)
estimated_betas <- matrix(c(1, -1, .5), ncol = 1)P_Y <- true_classification_prob(estimated_betas, x_matrix)
head(P_Y)
```
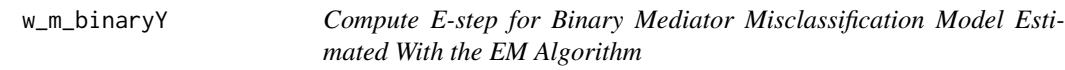

# Description

Note that this function should only be used for Binary outcome models.

## Usage

```
w_m_binaryY(
  mstar_matrix,
  outcome_matrix,
  pistar_matrix,
  pi_matrix,
  p_yi_m0,
  p_yi_m1,
  sample_size,
  n_cat
)
```
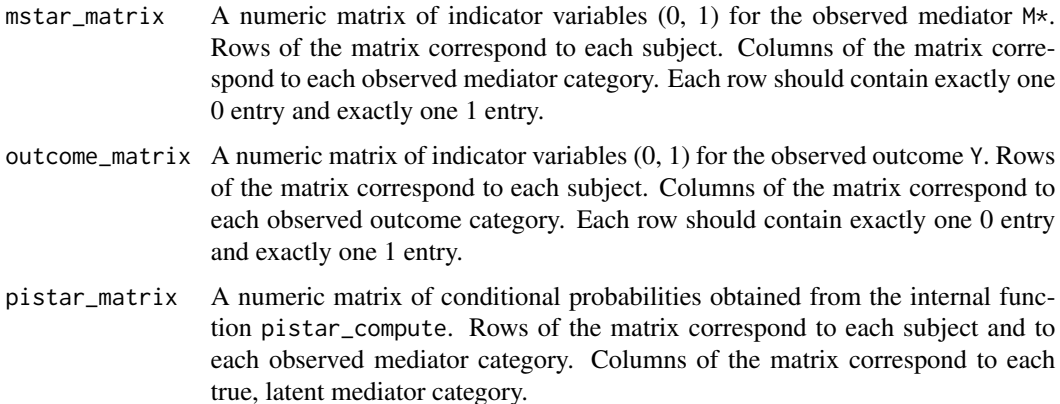

<span id="page-27-0"></span>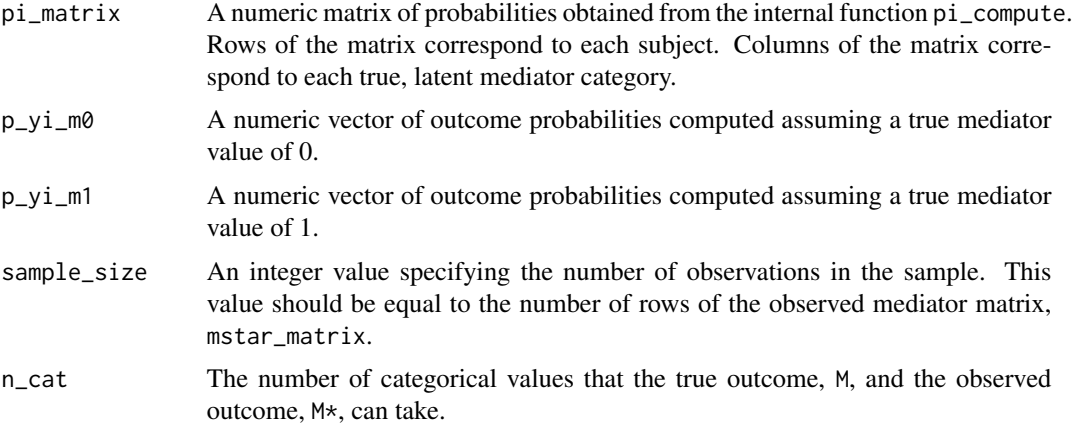

w\_m\_binaryY returns a matrix of E-step weights for the EM-algorithm. Rows of the matrix correspond to each subject. Columns of the matrix correspond to the true mediator categories  $j = 1, \ldots,$ n\_cat.

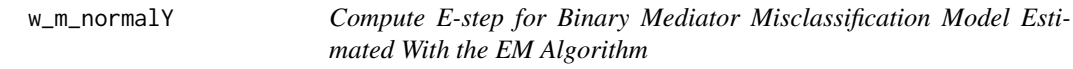

#### Description

Note that this function should only be used for Normal outcome models.

#### Usage

```
w_m_normalY(
  mstar_matrix,
 pistar_matrix,
 pi_matrix,
 p_yi_m0,
  p_yi_m1,
  sample_size,
  n_cat
)
```
# Arguments

mstar\_matrix A numeric matrix of indicator variables  $(0, 1)$  for the observed mediator M $\star$ . Rows of the matrix correspond to each subject. Columns of the matrix correspond to each observed mediator category. Each row should contain exactly one 0 entry and exactly one 1 entry.

<span id="page-28-0"></span>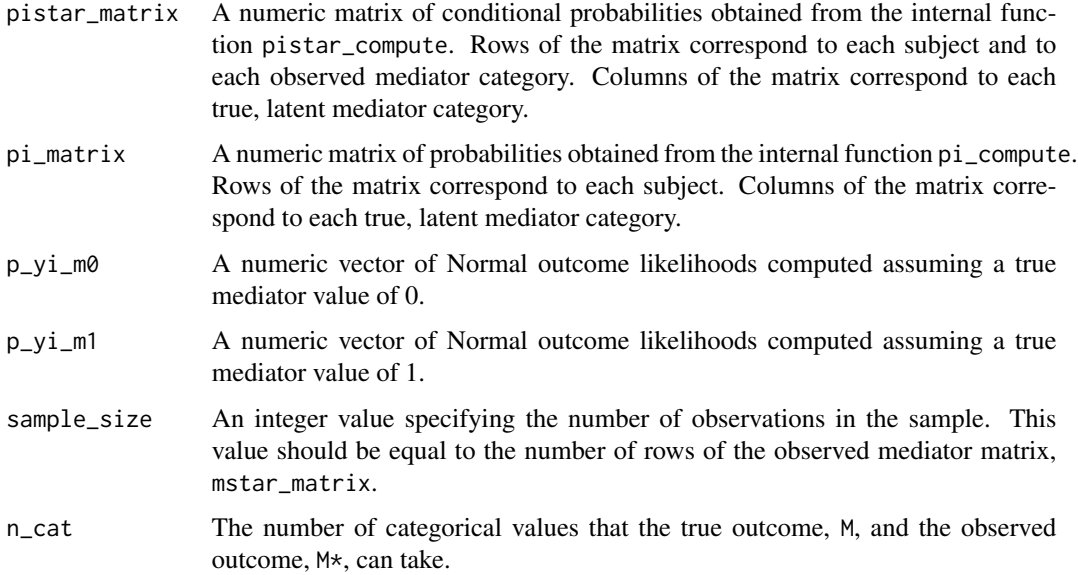

w\_m\_normalY returns a matrix of E-step weights for the EM-algorithm. Rows of the matrix correspond to each subject. Columns of the matrix correspond to the true mediator categories  $j = 1, \ldots,$ n\_cat.

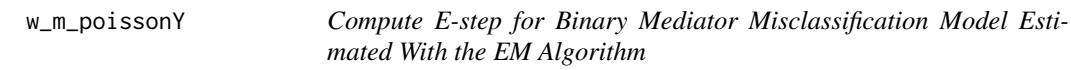

# Description

Note that this function should only be used for Poisson outcome models.

# Usage

```
w_m_poissonY(
  mstar_matrix,
  outcome_matrix,
  pistar_matrix,
  pi_matrix,
  p_yi_m0,
  p_yi_m1,
  sample_size,
  n_cat
\mathcal{E}
```
# Arguments

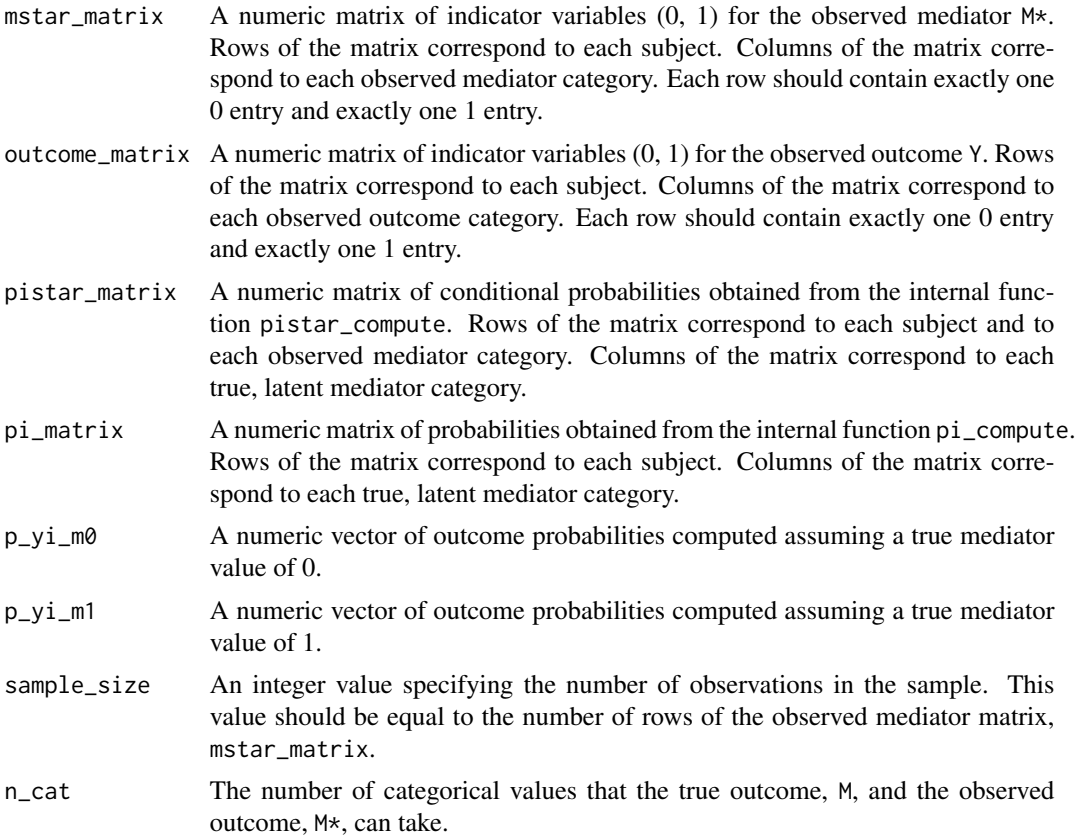

# Value

w\_m\_poissonY returns a matrix of E-step weights for the EM-algorithm. Rows of the matrix correspond to each subject. Columns of the matrix correspond to the true mediator categories  $j = 1, \ldots,$ n\_cat.

# <span id="page-30-0"></span>Index

COMBO\_EM\_algorithm, [2](#page-1-0) COMBO\_EM\_function, [3](#page-2-0) COMBO\_weight, [4](#page-3-0) COMMA\_data, [5](#page-4-0) COMMA\_EM, [7](#page-6-0) COMMA\_OLS, [9](#page-8-0) COMMA\_PVW, [12](#page-11-0)

EM\_function\_bernoulliY, [15](#page-14-0) EM\_function\_bernoulliY\_XM, [16](#page-15-0) EM\_function\_normalY, [17](#page-16-0) EM\_function\_normalY\_XM, [18](#page-17-0) EM\_function\_poissonY, [19](#page-18-0) EM\_function\_poissonY\_XM, [20](#page-19-0)

misclassification\_prob, [21](#page-20-0)

pi\_compute, [22](#page-21-0) pistar\_compute, [22](#page-21-0)

sum\_every\_n, [23](#page-22-0) sum\_every\_n1, [24](#page-23-0)

theta\_optim, [24](#page-23-0) theta\_optim\_XM, [25](#page-24-0) true\_classification\_prob, [26](#page-25-0)

w\_m\_binaryY, [27](#page-26-0) w\_m\_normalY, [28](#page-27-0) w\_m\_poissonY, [29](#page-28-0)